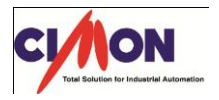

Frequently Asked Question

PLC 고속카운터 현재 값을 0 으로 초기화하는 방법이 있나요? Q

 고속카운터의 PRESET 기능을 사용하면 현재 값을 초기화 할 수 있습니다. A

[사용방법]

고속카운터의 PRESET 기능을 사용하는 방법에는 크게 두 가지 방법으로 나눠지게 됩니다.

1. 시퀀스 프로그램을 이용한 PRESET

-Preset 은 시퀀스 프로그램을 사용하여 1CH ( Y01 ) , 2CH ( Y09 ) 접점을 On 하면 실행 됩니다. Preset 명령의 상승에지 ( OFF 에서 ON ) 에서 현재 카운터 값이 저장되어 있는 버퍼메모리의 값이 Preset 갑에 저장되어 있는 버퍼메모리의 값으로 변경 됩니다. Preset 기능은 카운트 허가 명령 ( Y04 , Y0C ) 와 관계없이 실행됩니다.

- 2. 외부 제어 신호를 이용한 PRESET -Preset 은 외부 입력의 Preset 입력 단자에 On 전압이 들어오면 수행 됩니다. 외부 입력 단자에 입력된 전압의 상승에지 에서 현재 카운터 값이 저장되어 있는 버퍼 메모리의 값이 Preset 저장되어 있는 버퍼메모리의 값으로 변경 됩니다. "외부 프리셋 요구 검출 플래그 ( X04 , X0B ) " 가 On 인 경우에는 외부 프리셋 단자에 전압이 인가되거나 " 프리셋 명령 ( Y01 , Y09 ) " 이 On 되더라도 프리셋 기능은 실행 되지 않습니다. 프리셋 기능은 " 외부 프리셋 요구 검출 리셋 명령 ( Y05 , Y0D )" 을 하여 외부 프리셋 요구 검출 플래그를 Off 하여야 실행 됩니다. 외부 프리셋 요구 검출 리셋 ( Y05 , Y0D ) 이 On 인 상태에서는 외부 프리셋 입력이 인가 되더라도 프리셋 동작을 하지 않습니다.
- ※ 고속카운터 내장형 BP-PLC 및 PLCS 타입은 제외 입니다. 위 사항은 모듈형 PLC CP,XP Series 에 한해서 CM1-HS02B~E 모듈만 해당됩니다.